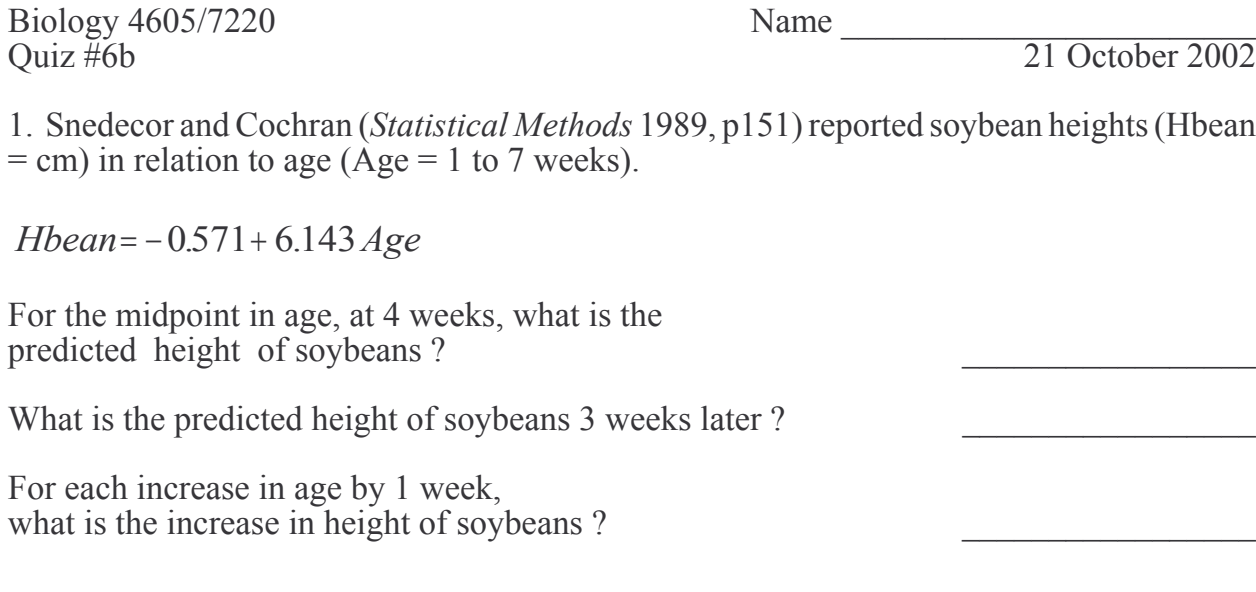

The regression equation was estimated from 7 pairs height and age data  $(n = 7)$ .<br>Complete the source and degrees of freedom columns of an ANOVA table.

2. Complete the following ANOVA table (Snedecor and Cochran 1989, p335)

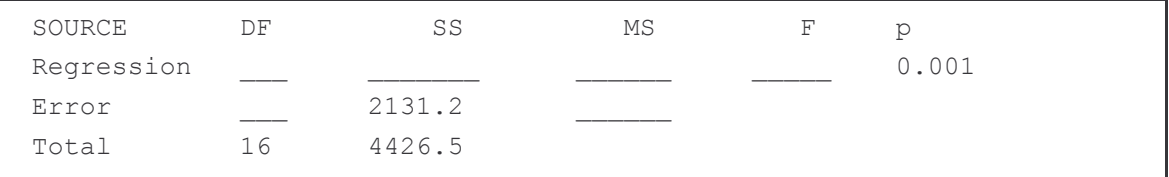